# Десятичные дроби.

5 класс

Автор: Батуева Н.М. учитель математики высшей категории МБСКОУ школы-интерната №4.

# Десятичные дроби.

#### • Чтение и запись

- Сложение и вычитание
- Умножение
- Деление

## Чтение и запись десятичных дробей.

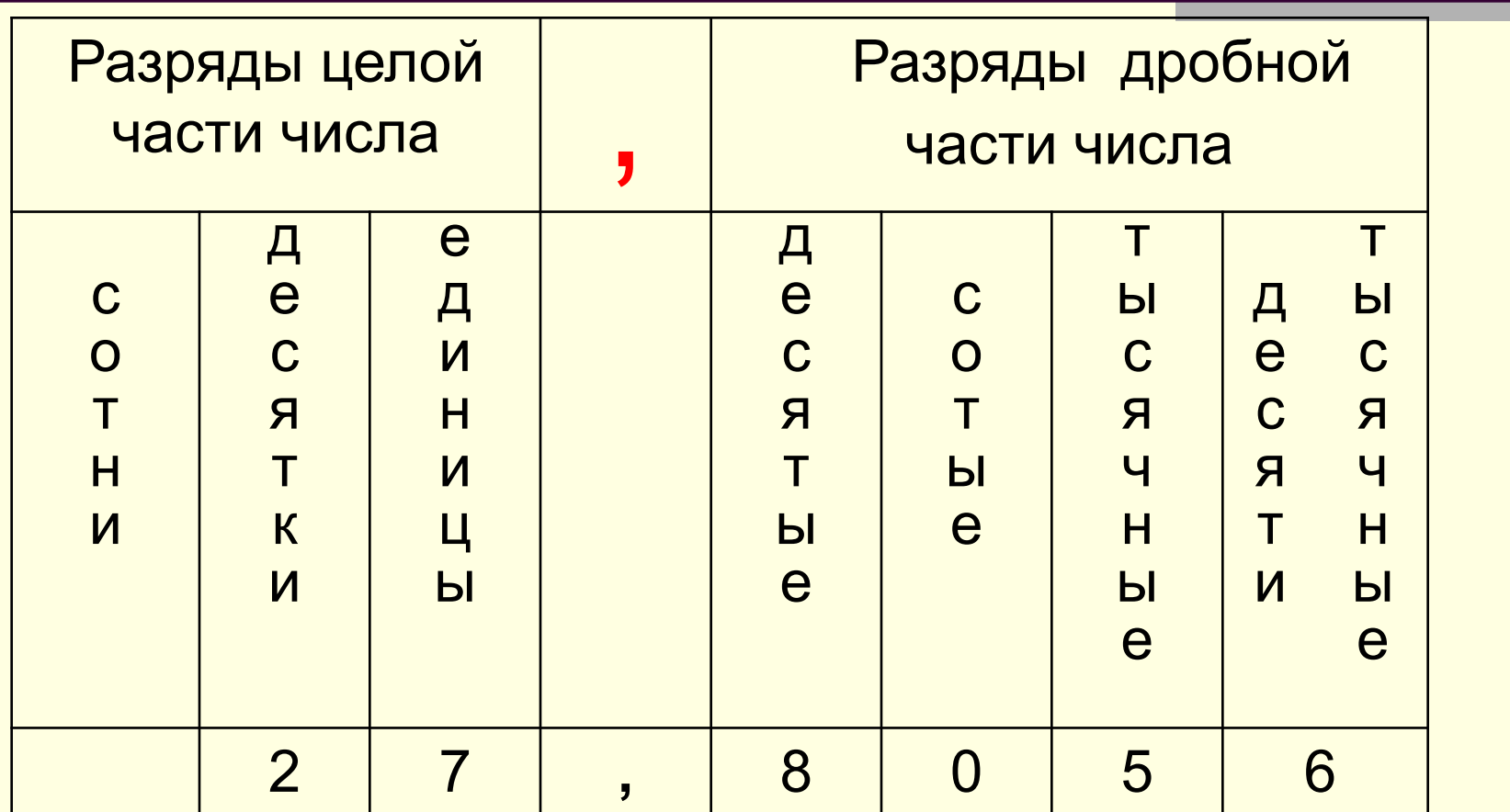

27 целых 8056 десятитысячных

## Сложение и вычитание

- Чтобы сложить (вычесть) десятичные дроби, нужно:
- 1. уровнять в этих дробях количество знаков после запятой;
- 2. записать их друг под другом так, чтобы запятая была записана под запятой;
- 3. выполнить сложение (вычитание), не обращая внимание на запятую;
- 4. поставить в ответе запятую под запятой.

#### Сложение и вычитание (примеры).

#### Уровнять в этих дробях количество знаков после запятой

#### $3,700 + 2,651$

### Сложение и вычитание (примеры).

$$
\begin{array}{cccccc} 3 & 7 & 0 & 0 & + & 2 & , & 6 & 5 & 1 \\ & & & & & & & \\ \hline & & & & & & & \\ 6 & , & 3 & 5 & 1 & & & \\ \end{array}
$$

Поставить в ответе запятую под запятой:

### Сложение и вычитание (примеры).

Внимательно проследи за решением примера, повторяя алгоритм сложения и вычитания чисел.

## Умножение десятичных дробей.

Чтобы умножить две десятичные дроби, надо:

- 1. выполнить умножение, не обращая внимание на запятые;
- 2. в ответе отделить запятой столько цифр справа, сколько их стоит после запятой в обоих множителях вместе.

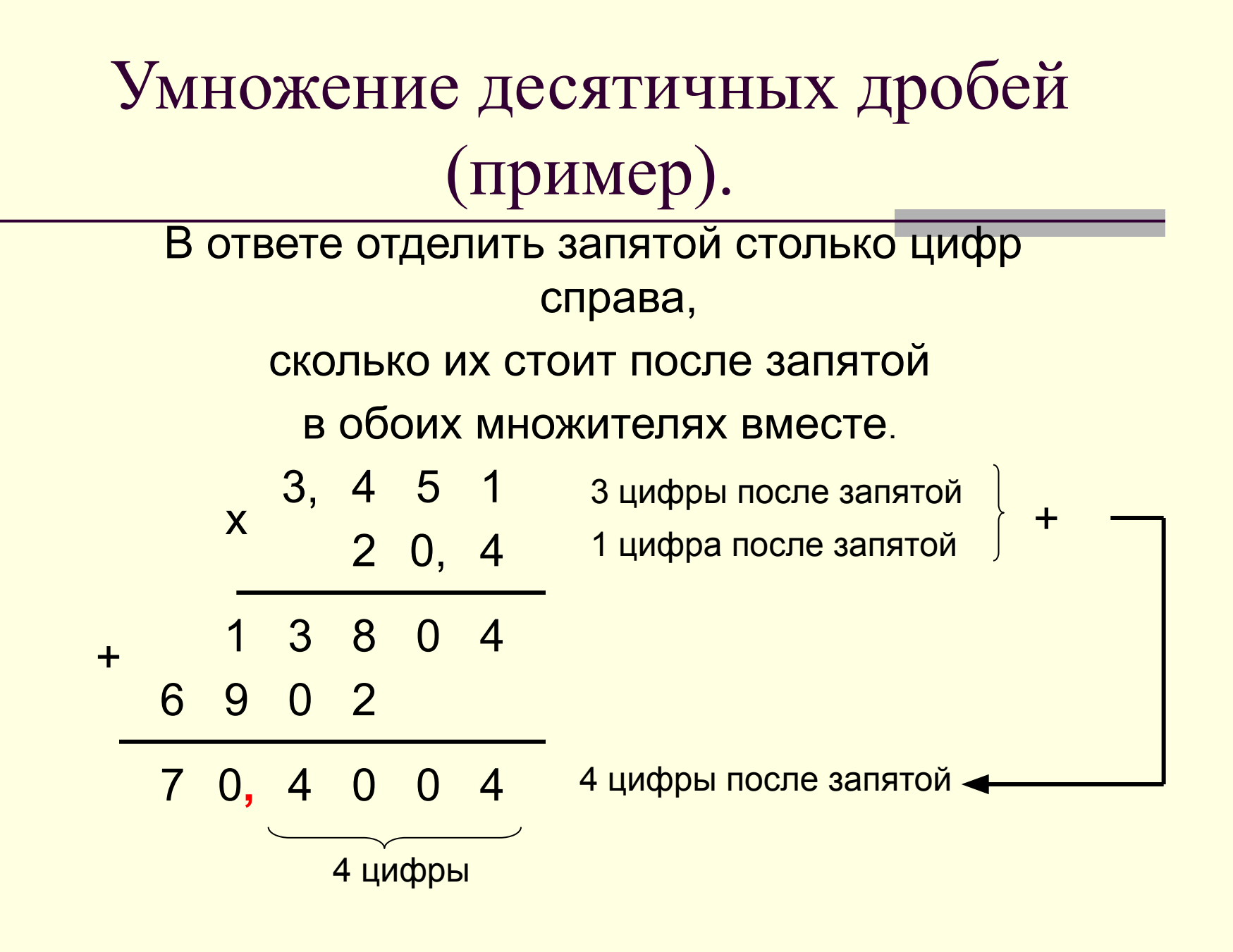

# Умножение десятичных дробей (пример).

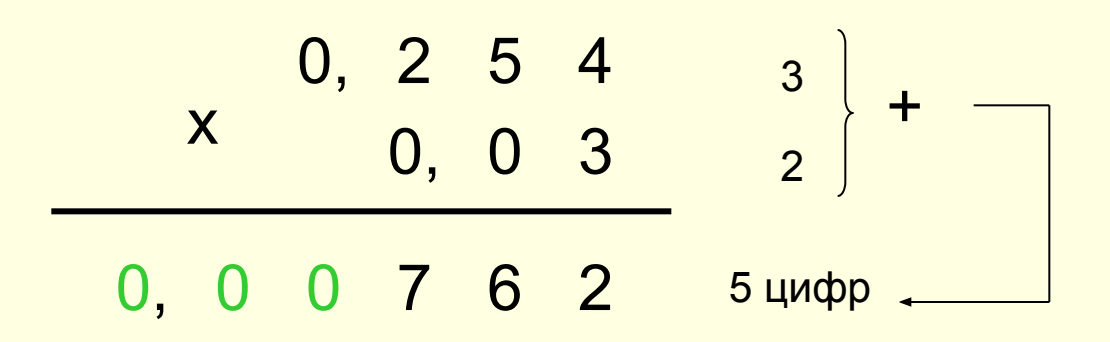

Если в произведении получается меньше цифр, получается меньше цифр, получается меньше цифр, получается меньше<br>В произведении получается меньше цифр, получается меньше цифр, получается меньше цифр, получается меньше для п чем надоброта с ответ. Ставим запятую в ответ.

# Деление на десятичную дробь.

Чтобы разделить число на десятичную дробь, надо:

- в делимом и делителе перенести запятую вправо на столько цифр, сколько их после запятой в делителе;
- 2. разделить целую часть делимого на натуральное число;
- 3. поставить запятую в частное;
- 4. продолжить деление (дробной части) делимого.

# Деление на десятичную дробь (примеры).

В делителе перенести запяти с перенести запятить целую часть делимого и перенести с перенести с перенести с пе на натуральное число

$$
24, 36:1,
$$

2 4 3 , 6 1 2 0 , 3 2 2 4 3 6 3 6  $\Omega$ Поставить запятую в частное Продолжить деление (дробной части) делимого.

 $24,36:1,2=234,6:12=20,3$ 

# Деление на десятичную дробь (примеры).

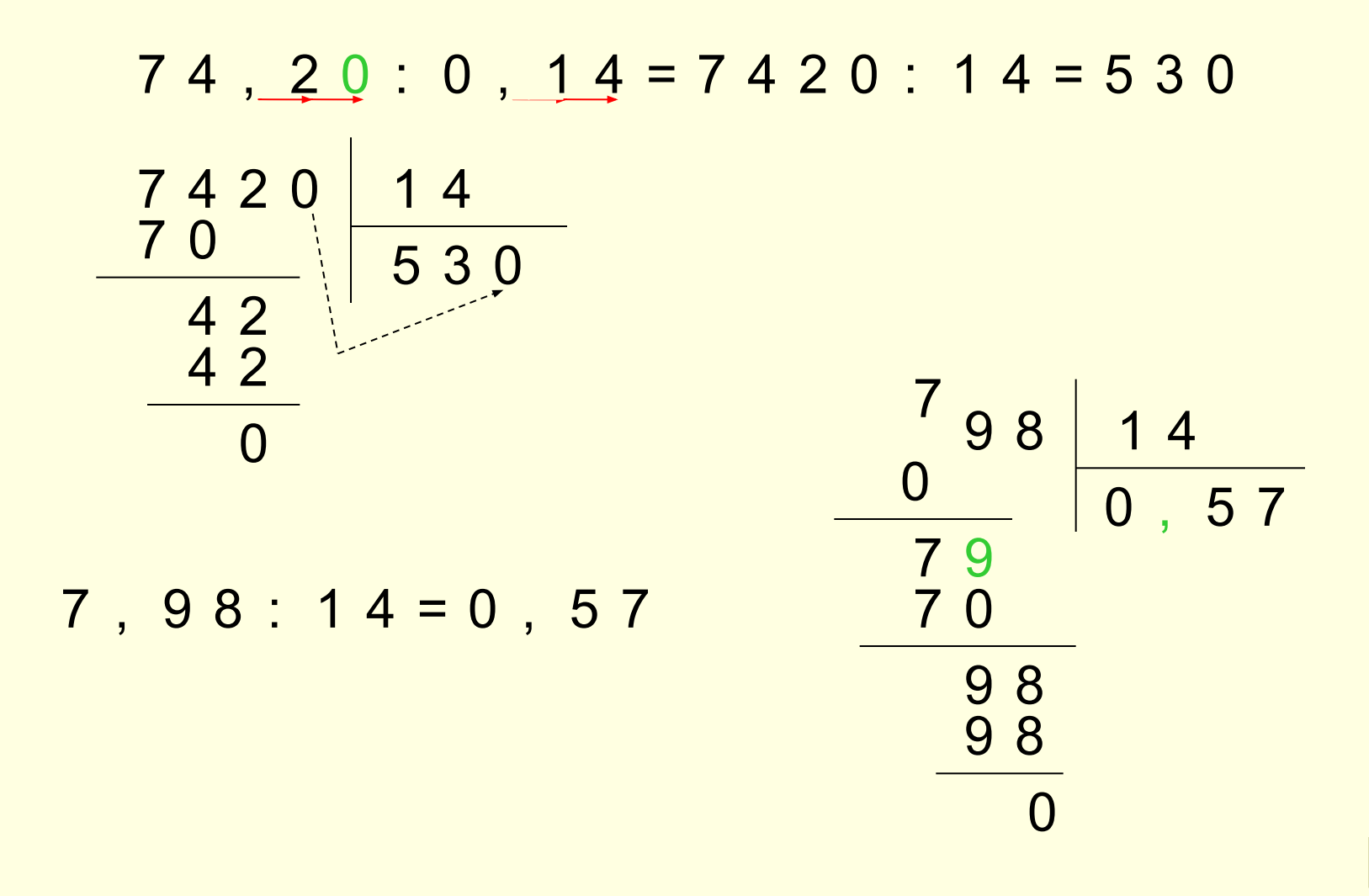